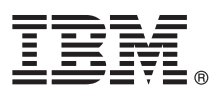

# **Guia de Iniciação Rápida**

*Use este guia para introduzir o IBM WebSphere MQ Versão 8.0.*

**Versão em idioma nacional:** Para obter o Guia de Iniciação Rápida em outros idiomas, imprima o PDF específico do idioma a partir do DVD de Iniciação Rápida.

# **Visão geral do produto**

O WebSphere MQ fornece um backbone de sistema de mensagens universal com conectividade robusta para o sistema de mensagens flexível e confiável para aplicativos, e integração de ativos de TI existentes que usam uma arquitetura orientada a servicos (SOA).

O WebSphere MQ suporta a portabilidade do aplicativo por meio de sua Message Queue Interface (MQI), que é uma interface de programação de aplicativos consistentes disponível em todas as plataformas suportadas. O WebSphere MQ também suporta a interface de programação de aplicativos do Serviço de Mensagens Java™ (JMS) e o sistema de mensagens baseado na fila e de publicação/assinatura. O Managed File Transfer estende sua rede de sistema de mensagens do WebSphere MQ para suportar a integração baseada em arquivo, e uma variedade de recursos de segurança está disponível para proteger o sistema de mensagens e as mensagens que passam por ele.

É possível usar a interface gráfica com o usuário do WebSphere MQ Explorer para administrar e configurar toda a rede do WebSphere MQ.

## **1 Etapa 1: Acessar o software e a documentação**

Esta oferta do produto inclui os seguintes itens:

- v Um DVD de Iniciação Rápida que contém este Guia de Iniciação Rápida em inglês dos Estados Unidos e outros idiomas nacionais.
	- v Para cada plataforma suportada, um DVD que contém o código para os componentes de tempo de execução e outros produtos necessários.

Se o download do produto for feito a partir do IBM® Passport Advantage, consulte o website do [Passport Advantage e](http://www.ibm.com/software/passportadvantage/) [Passport Advantage Express](http://www.ibm.com/software/passportadvantage/) [\(http://www.ibm.com/software/passportadvantage/\)](http://www.ibm.com/software/passportadvantage/) para informações adicionais.

A documentação do produto para todas as versões do WebSphere MQ está disponível em [http://www.ibm.com/software/](http://www.ibm.com/software/integration/wmq/library/) [integration/wmq/library/.](http://www.ibm.com/software/integration/wmq/library/) Especificamente, a documentação do produto do WebSphere MQ Versão 8.0 também está disponível no [IBM Knowledge Center](http://www.ibm.com/support/knowledgecenter/SSFKSJ_8.0.0/com.ibm.mq.helphome.v80.doc/WelcomePagev8r0.htm) [\(http://www.ibm.com/support/knowledgecenter/SSFKSJ\\_8.0.0/](http://www.ibm.com/support/knowledgecenter/SSFKSJ_8.0.0/com.ibm.mq.helphome.v80.doc/WelcomePagev8r0.htm) [com.ibm.mq.helphome.v80.doc/WelcomePagev8r0.htm\)](http://www.ibm.com/support/knowledgecenter/SSFKSJ_8.0.0/com.ibm.mq.helphome.v80.doc/WelcomePagev8r0.htm).

Também é possível transferir por download a documentação do produto WebSphere MQ Versão 8.0 como uma série de arquivos em PDF em [ftp://public.dhe.ibm.com/software/integration/wmq/docs/V8.0/PDFs.](ftp://public.dhe.ibm.com/software/integration/wmq/docs/V8.0/PDFs)

As informações de serviço e suporte são fornecidas na documentação.

As informações sobre como usar o WebSphere MQ Explorer podem ser acessadas no WebSphere MQ Explorer ou na documentação do produto.

## **2 Etapa 2: Avaliar os requisitos de hardware e do sistema**

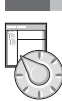

Para obter detalhes de requisitos de hardware e de software em todas as plataformas suportadas, consulte [Requisitos do](http://www.ibm.com/software/integration/wmq/requirements/) [Sistema para WebSphere MQ](http://www.ibm.com/software/integration/wmq/requirements/) [\(http://www.ibm.com/software/integration/wmq/requirements/\)](http://www.ibm.com/software/integration/wmq/requirements/).

#### **3 Etapa 3: Revisar a arquitetura de instalação**

Para obter uma visão geral de como vários componentes do produto funcionam, consulte o tópico [Introdução ao](http://www.ibm.com/support/knowledgecenter/SSFKSJ_8.0.0/com.ibm.mq.pro.doc/q001020_.htm) [WebSphere MQ](http://www.ibm.com/support/knowledgecenter/SSFKSJ_8.0.0/com.ibm.mq.pro.doc/q001020_.htm) [\(http://www.ibm.com/support/knowledgecenter/SSFKSJ\\_8.0.0/com.ibm.mq.pro.doc/q001020\\_.htm\)](http://www.ibm.com/support/knowledgecenter/SSFKSJ_8.0.0/com.ibm.mq.pro.doc/q001020_.htm) na documentação do produto.

As arquiteturas do WebSphere MQ variam de arquiteturas simples que usam um único gerenciador de filas à redes mais complexas de gerenciadores de fila interconectados. Para obter mais informações sobre como planejar sua arquitetura do WebSphere MQ, consulte a seção [Planejamento](http://www.ibm.com/support/knowledgecenter/SSFKSJ_8.0.0/com.ibm.mq.pla.doc/q004690_.htm) [\(http://www.ibm.com/support/knowledgecenter/SSFKSJ\\_8.0.0/](http://www.ibm.com/support/knowledgecenter/SSFKSJ_8.0.0/com.ibm.mq.pla.doc/q004690_.htm) [com.ibm.mq.pla.doc/q004690\\_.htm\)](http://www.ibm.com/support/knowledgecenter/SSFKSJ_8.0.0/com.ibm.mq.pla.doc/q004690_.htm) da documentação do produto.

# **4 Etapa 4: Instalar o produto**

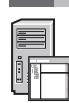

Para obter instruções de instalação para o WebSphere MQ no AIX, HP-UX, Linux, Solaris, IBM i ou Microsoft Windows e para obter detalhes das configurações de hardware e de software necessárias, consulte a seção [Instalação](http://www.ibm.com/support/knowledgecenter/SSFKSJ_8.0.0/com.ibm.mq.ins.doc/q008250_.htm) [\(http://www.ibm.com/support/knowledgecenter/SSFKSJ\\_8.0.0/com.ibm.mq.ins.doc/q008250\\_.htm\)](http://www.ibm.com/support/knowledgecenter/SSFKSJ_8.0.0/com.ibm.mq.ins.doc/q008250_.htm) da documentação do produto.

Para obter instruções de instalação para o WebSphere MQ no z/OS e para obter detalhes das configurações de hardware e de software necessárias, consulte a seção [Instalando o WebSphere MQ for z/OS](http://www.ibm.com/support/knowledgecenter/SSFKSJ_8.0.0/com.ibm.mq.ins.doc/q009640_.htm) [\(http://www.ibm.com/support/](http://www.ibm.com/support/knowledgecenter/SSFKSJ_8.0.0/com.ibm.mq.ins.doc/q009640_.htm) [knowledgecenter/SSFKSJ\\_8.0.0/com.ibm.mq.ins.doc/q009640\\_.htm\)](http://www.ibm.com/support/knowledgecenter/SSFKSJ_8.0.0/com.ibm.mq.ins.doc/q009640_.htm) da documentação do produto.

# **5 Etapa 5: Introdução**

O cenário *Introdução* na seção [Cenários](http://www.ibm.com/support/knowledgecenter/SSFKSJ_8.0.0/com.ibm.mq.sce.doc/q004360_.htm) da documentação do produto explica como introduzir o WebSphere MQ no Windows. Use este cenário se não tiver usado o WebSphere MQ antes e se desejar introduzir rapidamente.

Cenários adicionais ajudam o usuário a configurar ou usar recursos do produto conduzindo-o através das etapas apropriadas da tarefa. Os cenários incluem links para outro conteúdo que ajuda o usuário a compreender melhor a área em que está interessado.

#### **Mais Informações**

**?** Para obter mais informações sobre o WebSphere MQ, consulte os recursos a seguir:

#### **Arquivo leia-me do produto**

O arquivo leia-me do produto (readme.html) é incluído na mídia do produto e é instalado ao instalar os componentes do produto. A versão mais recente está disponível na página da web leia-me do produto <http://www.ibm.com/support/docview.wss?rs=171&uid=swg27006097> [\(http://www.ibm.com/support/](http://www.ibm.com/support/docview.wss?rs=171&uid=swg27006097) [docview.wss?rs=171&uid=swg27006097\)](http://www.ibm.com/support/docview.wss?rs=171&uid=swg27006097).

#### **IBM Support Portal**

As informações de suporte disponíveis por meio do IBM Support Portal incluem os recursos a seguir:

- v [Notas Técnicas de Suporte](http://www.ibm.com/support/search.wss?q=websphere+mq) [\(http://www.ibm.com/support/search.wss?q=websphere+mq\)](http://www.ibm.com/support/search.wss?q=websphere+mq)
- v [Downloads e outros Recursos Disponíveis](http://www.ibm.com/support/entry/portal/product/websphere/websphere_mq?productContext=24824631) [\(http://www.ibm.com/support/entry/portal/product/websphere/](http://www.ibm.com/support/entry/portal/product/websphere/websphere_mq?productContext=24824631) websphere\_mg?productContext=24824631)
- v [Canais de Mídia Social para Suporte do WebSphere e CICS](http://www.ibm.com/support/docview.wss?uid=swg21410956#2) [\(http://www.ibm.com/support/](http://www.ibm.com/support/docview.wss?uid=swg21410956#2) [docview.wss?uid=swg21410956#2](http://www.ibm.com/support/docview.wss?uid=swg21410956#2)

IBM WebSphere MQ Versão 8.0 Licensed Materials - Property of IBM. © Copyright IBM Corp. 2006, 2015. Direitos Restritos para Usuários do Governo dos Estados Unidos -- Uso, duplicação ou divulgação restritos pelo documento G países no mundo todo. Java e todas as marcas comerciais e logotipos baseados em Java são marcas comerciais ou marcas registradas da Oracle e/ou suas afiliadas. Linux é uma marca registrada de Linus Torvalds nos Estados Uni ou de outras empresas. Uma lista atual de marcas comerciais da IBM está disponível na web em ["Copyright and trademark information" \(www.ibm.com/legal/copytrade.shtml\)](http://www.ibm.com/legal/copytrade.shtml).

Número da Peça: CF4BZML

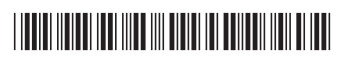